# labguru

# **ELN solution for DTU**

Introduction to Labguru

Steve Yemm, VP Sales Hamutal Lotan, Customer Success

# The Agenda

- » Short introduction and overview of Labguru
- » Live demo
  - » The structure of Labguru
  - » The basic modules of the ELN
  - » Planning and executing research
  - » More modules you can find in Labguru

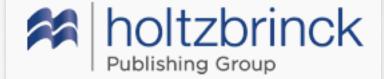

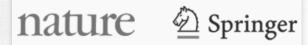

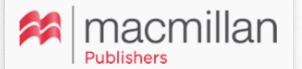

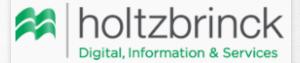

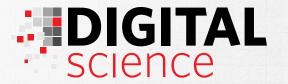

labouru

Trusted by researchers at universities, research hospitals, research institutes, pharmaceutical and biotechnology companies

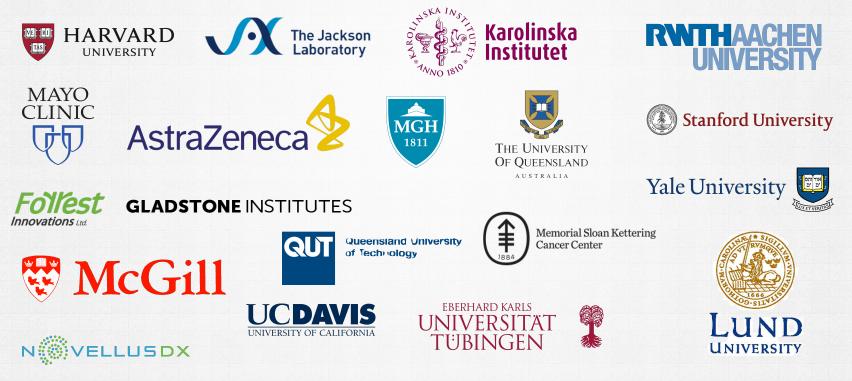

# Labguru

### » Combining ELN with LIMS

While the ELN part is the central part of the service the LIMS completes it.

#### » Online, cloud-base system

Access to your data from everywhere and anytime. All your data at one place accessible 24/7.

### » Access anytime, from anywhere

We're continuously rolling out updates and bug fixes to the service

- » Secured system with daily and monthly backups You can choose between our cloud, private cloud or local install
- » All information owned by researchers

#### » Support and customer care

We believe that the on-going communication with our users is key to our success. We welcome any feedback frequently incorporate suggestions and remarks into the system.

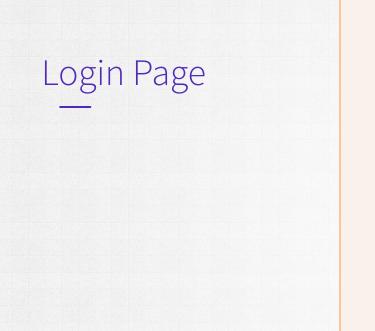

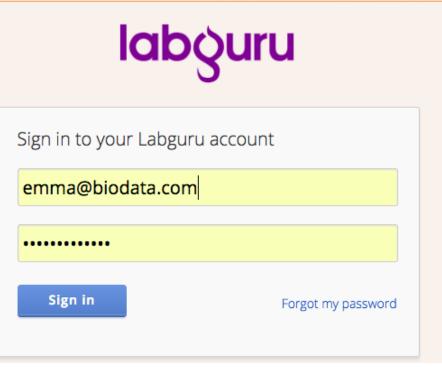

- » Only researchers that are part of one account can enter and access the data.
- » The account owner, which is usually the professor or the head of the research group, can invite new members and locked the users of members who have left the research group.

#### Latest experiment results

#### New Experiment

#### **Colorimetric assay for RBP5**

 Project:
 The role of RMP5 (subunits of RNA polymerase II) in transcriptional regulation

 Folder:
 RMP specifically interacts with RPB5 in vitro

 Updated by:
 Emma Campbell | June 30, 2016

Potassium dichromate treatment showed an increase in the activity of CAT in both liver and kidney homogenates. The highest doses (7.5 and 10 mg/kg) showed a significant increase in the activity of CAT in both organs when compared with the control. However, the trend was found to be different, that is, kidney exhibiting a slightly more CAT activity than the liver. The CAT activity was expected to rise in response to the tissue trauma.

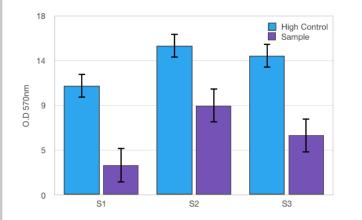

» The head of the research group will be directed after the login to the Recent Results page, to get immediately the lab important updates, which are usually the results.

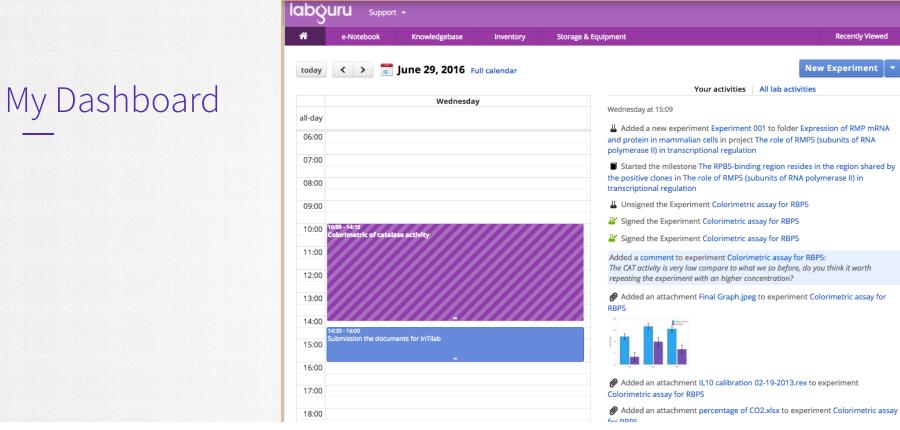

- » It serves like a journal, navigate between dates for planned events and old achievements .
- » The lab activities to find records of the latest activities of the lab colleagues

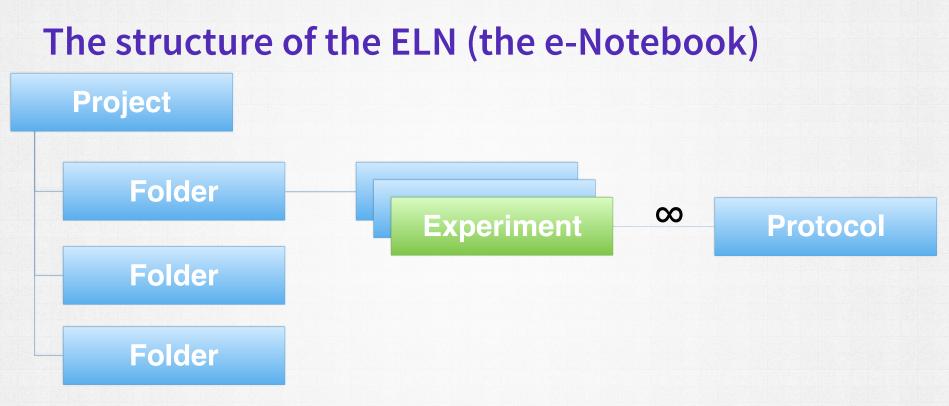

- » Each project is composed of **folders**
- » **Experiments** are the building blocks of the research
- » Protocols serve as templates to experiment in order to save time

# Experiment

| lab      | CDQUIU     Support -   Emma Campbell Lab |                                    |               |                  |                                   |                    |   |               |         |             |  |  |  |
|----------|------------------------------------------|------------------------------------|---------------|------------------|-----------------------------------|--------------------|---|---------------|---------|-------------|--|--|--|
| *        | e-Noteb                                  | ook K                              | (nowledgebase | Inventory        | Storage & Equipment               |                    |   | Recently View | ed      |             |  |  |  |
|          |                                          | e role of RMP5<br>ecifically inter |               |                  |                                   |                    |   |               |         |             |  |  |  |
|          | Colori<br>🌢 Emma Ca                      |                                    | assay fo      | r RBP5           |                                   |                    |   | ✔ Sign        | 🖨 Print | More 💌      |  |  |  |
|          | tag this ite                             | em                                 |               |                  |                                   |                    |   |               |         |             |  |  |  |
| Colorim. | Descrip                                  | otion                              |               |                  |                                   |                    |   |               |         |             |  |  |  |
| ist of   | ۰                                        | More 🔻                             |               | _                |                                   |                    |   |               |         | Save        |  |  |  |
| Colorim. | Colorimetr                               | ⊞ Add sprea                        |               | se activity in v | various tissues and <u>subc</u> e | ellular organelle. |   |               |         |             |  |  |  |
| Results  |                                          |                                    |               |                  |                                   |                    |   |               |         | ecular mass |  |  |  |
|          |                                          | Move dov     Delete set            |               | _                | Add section or                    | Load from protocol | - |               |         |             |  |  |  |
|          | Colorim                                  |                                    | catalase ac   | tivity           |                                   |                    |   |               |         |             |  |  |  |

#### 🋗 Jun 29, 2016 @ 10:00 to Jun 29, 2016 @ 14:15

Catalase catalyses the decomposition of hydrogen peroxide (H2O2) to water and oxygen. Hydrogen peroxide is formed in the eukaryotic cell as a by-product of various oxidase and superoxide dismutase reactions. Hydrogen peroxide is highly deleterious to the cell and its accumulation causes oxidation of cellular targets such as DNA, proteins, and lipids leading to mutagenesis and cell death. Removal of the H2O2 from the cell by catalase provides protection against oxidative

- » Basic layout that can fits different type of experiments.
- » Built out of sections and different elements inside text, spreadsheet, steps, plate, reaction and compound

# Uploaded files

| 🗞 🗩 More 🔻                                                         |   |                                                                            |   |                                                                           | Sav            |
|--------------------------------------------------------------------|---|----------------------------------------------------------------------------|---|---------------------------------------------------------------------------|----------------|
| Attachments                                                        |   |                                                                            |   |                                                                           | 🛓 download all |
| Raw data - analysis1.xlsx<br>53.7 kB   2016-07-01 by Emma Campbell | • | Results from last measurment.xlsx     5.2 kB   2016-07-01 by Emma Campbell | ~ | IL10 calibration 02-19-2013.rex     207.6 kB   2016-07-01 by Emma Campbel | -              |

Upload a file or drag & drop a file onto this area

Table

|    | A         | В                  | С      | D      | E       | F        |
|----|-----------|--------------------|--------|--------|---------|----------|
| 1  | channel # | Degrees of freedom | P=0.05 | P=0.01 | P=0.001 | P=.0001  |
| 2  | 1         | 1                  | 12.706 | 63.657 | 636.619 | 6366.198 |
| 3  | 2         | 2                  | 4.303  | 9.925  | 31.599  | 99.992   |
| 4  | 3         | 3                  | 3.182  | 5.841  | 12.924  | 28       |
| 5  | 4         | 4                  | 2.776  | 4.604  | 8.61    | 15.544   |
| 6  | 5         | 5                  | 2.571  | 4.032  | 6.869   | 11.178   |
| 7  | 6         | 6                  | 2.447  | 3.707  | 5.959   | 9.082    |
| 8  | 7         | 7                  | 2.365  | 3.499  | 5.408   | 7.885    |
| 9  | 8         | 8                  | 2.306  | 3.355  | 5.041   | 7.12     |
| 10 | 9         | 9                  | 2.262  | 3.25   | 4.781   | 6.594    |
| 11 | 10        | 10                 | 2.228  | 3.169  | 4.587   | 6.211    |
| 12 | 11        | 11                 | 2.201  | 3.106  | 4.437   | 5.921    |
| 13 | 12        | 12                 | 2.179  | 3.055  | 4.318   | 5.694    |
| 14 | 13        | 13                 | 2.16   | 3.012  | 4.221   | 5.513    |
| 15 | 14        | 14                 | 2.145  | 2.977  | 4.14    | 5.363    |
| 16 | 15        | 15                 | 2.131  | 2.947  | 4.073   | 5.239    |
| 17 | 16        | 16                 | 2.12   | 2.921  | 4.015   | 5.134    |
| -  | > Sheet1  | $\oplus$           |        | ÷ •    |         |          |

#### » Inline attachments

- » Any type of file can be uploaded. Excel spreadsheets and PDFs can be add to page to be part of the experiment.
- » All office file can be viewed and edit in Labguru.

.....

F

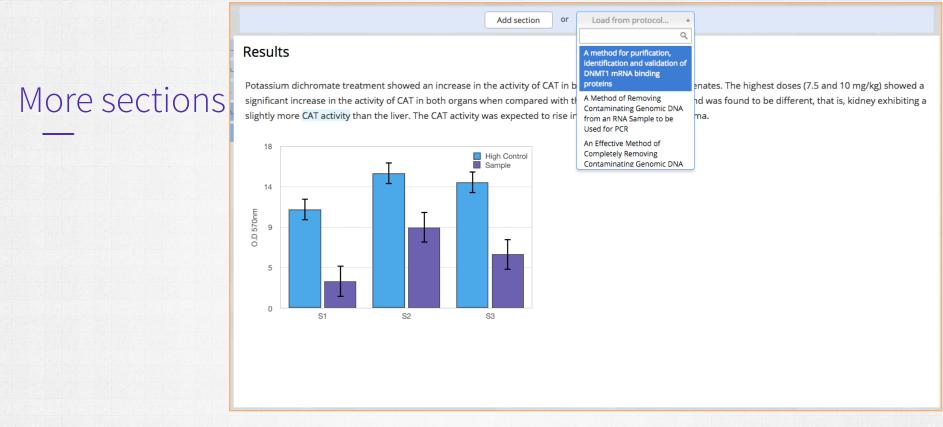

- » More sections can be added, plain sections or pre-populated with protocols.
- » Images can be embedded to be part of the text

## Signature

### Colorimetric assay for RBP5

✓ Signed by Emma Campbell on July 1, 2016 at 06:23

Emma Campbell

D Revert signature

#### Description

- » Two-Steps of authentication sign by the owner of the experiment and witness by authorized member
- » Signatures can be reverted, witness cannot.

| Marafunctions          | ✓ Sign                                                   | 🔒 Print       | More 🔻         |           |  |  |  |  |
|------------------------|----------------------------------------------------------|---------------|----------------|-----------|--|--|--|--|
| More functions         |                                                          |               | 곕 Duplicate    |           |  |  |  |  |
|                        |                                                          |               | 🖹 Save as pro  | tocol     |  |  |  |  |
|                        |                                                          |               | % Linked reso  | urces     |  |  |  |  |
|                        |                                                          |               | ອ Version hist | ory       |  |  |  |  |
|                        |                                                          |               | X Move         |           |  |  |  |  |
|                        |                                                          |               | 🛍 Delete expe  | riment    |  |  |  |  |
|                        | ontaining a cytochrome system. It was initially isolated |               |                |           |  |  |  |  |
|                        | roups per molecule. The enzyme has a molecular mass      |               |                |           |  |  |  |  |
|                        | d lowest in connective tissues.                          | In eukaryotic | cells the      |           |  |  |  |  |
|                        |                                                          |               |                |           |  |  |  |  |
| » Duplicate experiment | to a new one or saving it a                              | as a templa   | ate protocc    | ol (witho |  |  |  |  |

- » Duplicate experiment to a new one or saving it as a template protocol (without the results section)
- » Print to PDF
- » Move to a different folder

## Comments

iver and kidney homogenates. The highest doses (7.5 and 10 mg/kg) showed a ntrol. The LSC assay but is useful as a visual confirmation of assay shtly more CAT activity than the liver. The CAT activity was expected to rise in

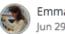

Emma Campbell Jun 29, 2016 15:19

The CAT activity is very low compare to what we so before, do you think it worth repeating the exper...

Show more

| 2 | m | e | m | b | e | ſS | n | 0 | ti | fi | e | C |
|---|---|---|---|---|---|----|---|---|----|----|---|---|
|   |   |   |   |   |   |    |   |   |    |    |   |   |

Reply...

#### » Inline comments

- » Comment can be sent as notification by email to recipients
- » Members can reply a comment in a thread

#### The role of RMP5 (subunits of RNA polymerase II) in transcriptional regulation

|               | Emma Campoen                                                                                                    |   |  |  |  |  |  |  |  |  |  |
|---------------|----------------------------------------------------------------------------------------------------|---|--|--|--|--|--|--|--|--|--|
| Project track | Progress         Attachments (19)         Key Papers (2)         Notes         Documents         Calendar                                                                                                    |   |  |  |  |  |  |  |  |  |  |
|               | O Add Folder     Archive     X Delete     Archive     X Delete     Archive     X Delete     Archive     X Delete     Archive     X Delete     Archive     X Delete     Archive     X Delete     Archive     X Delete     Archive     X Delete     X Delete     X |   |  |  |  |  |  |  |  |  |  |
|               | Start date 📅 No start date selected                                                                                                    |   |  |  |  |  |  |  |  |  |  |
|               | Visible to                                                                                                    |   |  |  |  |  |  |  |  |  |  |
|               | Selected members: 🛛 Alex Cameron   🛃 Emma Campbell (Me)                                                                                                    |   |  |  |  |  |  |  |  |  |  |
|               | Description                                                                                                    |   |  |  |  |  |  |  |  |  |  |
|               | +                                                                                                    |   |  |  |  |  |  |  |  |  |  |
|               | ► Completed                                                                                                    | 1 |  |  |  |  |  |  |  |  |  |
|               | ► In Progress                                                                                                    | 2 |  |  |  |  |  |  |  |  |  |
|               | ► Planned                                                                                                    | 4 |  |  |  |  |  |  |  |  |  |
|               |                                                                                                    |   |  |  |  |  |  |  |  |  |  |

**New Experiment** 

- Set the visibility for the account's members >>
- Project track for planning and ensuring progress >>
- 3 areas for folders Completed, In progress and Planned >>

# Connections and links throughout Labguru

### List of materials Samples & Reagents Name Stock Type 3% H2O2 Jun 29, 2016 08:45:32 Material 3% H2O2 add a section

- » Samples table in experiment and protocols links the Inventory collections to experiments
- » Ensure you use the right samples and keep the connection for future reference

## Inventory collections

| Inventory Consumables 3% H2O2                       |                        |
|-----------------------------------------------------|------------------------|
| 3% H2O2                                             | 🐂 Add to shopping list |
| Info Stocks Order History Experiments And Protocols |                        |
| ✓ Edit <sup>2</sup> Duplicate × Delete ✓ Move to    |                        |

| Manufacturer:   | Boster Immunoleader |
|-----------------|---------------------|
| Catalog number: | AR1108              |
| Owner:          | Ethan Griffith      |
| Units:          | 50ml                |
| Created at:     | 2016-06-29          |
| Web page:       | Click Here          |
|                 |                     |

- All the information regarding one samples is kept in designed collection
  - » Link back to the experiment or protocol
  - » Shopping list module to manage orders internally

#### Description:

3% H2O2, 3% hydrogen peroxide is used to inactivate endogenous peroxidase found in some cell and tissue types that may react with the substrate creating higher levels of background noise. IHC related reagent

| Info       Stocks       Order History       Experiments And Protocols         No stock alert was defined                                                                                                    | <ul> <li>Stocks and tubes</li> <li>Stocks and tubes</li> <li>Can be marked as consumed and set stock alert</li> <li>3% H2O2</li> </ul> |                                                  |                                  |  |  |  |  |  |  |  |  |
|----------------------------------------------------------------------------------------------------|----------------------------------------------------------------------------------------------------|--------------------------------------------------|----------------------------------|--|--|--|--|--|--|--|--|
| ✓ Edit selected       ▲ Tag       ▲ Mark as consumed       ▲ Add Stock       ▲ Stock alert         Image: Store and the selected       Image: Store and the selected       Image: S | Info Stocks Order History Experim                                                                                                    | ments And Protocols                              |                                  |  |  |  |  |  |  |  |  |
| #       Type       Name       Description       Storage       Info       Info <td>No stock alert was defined</td> <td></td> <td></td>                                                                                                    | No stock alert was defined                                                                                                    |                                                  |                                  |  |  |  |  |  |  |  |  |
| 2861 Tube 3% H2O2 Jun 29, 2016 08:45:32   Lab Room Common Fridge Top Material Box   2871 Bottle   3% H2O2     Lab Room Common Fridge Top   Material Box   Color   Bottle   3% H2O2     Lab Room Common Fridge Top     Stored on:   2016-06-29   By:   Emma Campbell   Units:   50ml                                                                                                    | ✓ Edit selected Stag Aark as consum                                                                                                    | ✓ Edit selected     Stock alert                  |                                  |  |  |  |  |  |  |  |  |
| 2871       Bottle       3% H2O2       Lab Room Common Fridge Top       Stored on:       2016-06-29       2016-06-29       2016-06-29       2016-06-29       2016-06-29       2016-06-29       2016-06-29       2016-06-29       2016-06-29       2016-06-29       2016-06-29       2016-06-29       2016-06-29       2016-06-29       2016-06-29       2016-06-29       2016-06-29       2016-06-29       2016-06-29       2016-06-29       2016-06-29       2016-06-29       2016-06-29       2016-06-29       2016-06-29       2016-06-29       2016-06-29       2016-06-29       2016-06-29       2016-06-29       2016-06-29       2016-06-29       2016-06-29       2016-06-29       2016-06-29       2016-06-29       2016-06-29       2016-06-29       2016-06-29       2016-06-29       2016-06-29       2016-06-29       2016-06-29       2016-06-29       2016-06-29       2016-06-29       2016-06-29       2016-06-29       2016-06-29       2016-06-29       2016-06-29       2016-06-29       2016-06-29       2016-06-29       2016-06-29       2016-06-29       2016-06-29       2016-06-29       2016-06-29       2016-06-29       2016-06-29       2016-06-29       2016-06-29       2016-06-29       2016-06-29       2016-06-29       2016-06-29       2016-06-29       2016-06-29       2016-06-29       2016-06-29       2016-06-29       2016-06-29                                                                                                    | □ # Type Name                                                                                                    | Description Storage                              | Info                             |  |  |  |  |  |  |  |  |
| By: Emma Campbell<br>Units: 50ml                                                                                                    |                                                                                                    | 32 Lab Room ► Common Fridge ► Top ► Material Box | Color                            |  |  |  |  |  |  |  |  |
|                                                                                                    | 2871 Bottle 3% H2O2                                                                                                    | Lab Room 🕨 Common Fridge 🏲 Top                   | By: Emma Campbell<br>Units: 50ml |  |  |  |  |  |  |  |  |

# Stocks and tubes

|                                                            | s | ito | rage:                       |                             | L                            | ab Room (Ro             | oom) 🕨 Com                   | mon Fridge                 | e (Refrigera             | tor) Þ Top (                   | Shelf)                 |
|------------------------------------------------------------|---|-----|-----------------------------|-----------------------------|------------------------------|-------------------------|------------------------------|----------------------------|--------------------------|--------------------------------|------------------------|
|                                                            | E | Вох | View Ta                     | able View                   |                              |                         |                              |                            |                          |                                |                        |
| Ctacks and tubas                                           |   | 1   | Edit selected               | d   £ Ma                    | ark as consu                 | ımed 🛛 🖶                | Print labels                 |                            |                          |                                |                        |
| Stocks and tubes                                           |   |     |                             |                             |                              |                         |                              |                            |                          |                                |                        |
|                                                            |   |     | Click to re-p               | osition                     | Click to                     | o duplicate             |                              |                            |                          |                                |                        |
|                                                            |   | _   | 1                           | 2                           | 3                            | 4                       | 5                            | 6                          | 7                        | 8                              | 9                      |
|                                                            |   | A   | dNTP Mix<br>2015-05-11      | dNTP Mix<br>2015-05-11      | Taq DNA<br>2016-03-29        |                         | Sucrose<br>2016-03-31        | Sucrose<br>2016-03-31      | Sucrose<br>2016-03-31    | Geraniol<br>2016-03-31         | Geraniol<br>2016-03-31 |
|                                                            |   |     | 1                           | 2                           | 3                            | 4                       | 5                            | 6                          | 7                        | 8                              | 9                      |
|                                                            |   | в   | 0<br>SuperScr<br>2016-06-20 | 1-Hexanol<br>2016-03-31     | 0<br>1-Octanol<br>2016-03-31 | 1-Octanol<br>2016-03-31 | 0<br>1-Octanol<br>2016-04-04 | 0                          | 3% H2O2                  | Geraniol<br>2016-03-31         | 0                      |
|                                                            |   |     | 10                          | 11                          | 12                           | 13                      | 14                           | 15                         | 16                       | 17                             | 18                     |
|                                                            |   | с   | 0                           | 0                           | 0                            | 0                       | 0                            | 0                          | lsopropano<br>2016-04-03 | ()<br>Isopropano<br>2016-04-03 | 0                      |
|                                                            |   |     | 19                          | 20                          | 21                           | 22                      | 23                           | 24                         | 25                       | 26                             | 27                     |
|                                                            |   | D   | 0<br>Sodium A<br>2016-04-03 | 0<br>Sodium A<br>2016-04-03 | 0                            | Taq DNA<br>2016-04-05   | 0<br>Taq DNA<br>2016-04-05   | 0<br>Taq DNA<br>2016-04-05 | 0                        | 3<br>Sodium A<br>2016-04-03    | Sodium A<br>2016-04-03 |
| » Storage locations can be described up to a tube in a box |   |     |                             |                             |                              |                         |                              |                            |                          | 36                             |                        |
| <u> </u>                                                   |   |     |                             |                             |                              |                         |                              |                            |                          |                                | 0                      |
| » Stocks can be imported a                                 | n | d   | expo                        | ortec                       | I, like                      | e the                   | rest                         | of La                      | abgu                     | ru _                           | 45                     |
|                                                            |   |     |                             |                             |                              |                         |                              |                            |                          |                                |                        |

# Account Settings

| Callesting       | General                                                                                             | Collections               | Data Export                                                                         | Labelguru              |                                                                        |  |  |  |  |  |  |
|------------------|----------------------------------------------------------------------------------------------------|---------------------------|-------------------------------------------------------------------------------------|------------------------|------------------------------------------------------------------------|--|--|--|--|--|--|
| Collections      | Custom Collec                                                                                       | tions                     |                                                                                     |                        |                                                                        |  |  |  |  |  |  |
|                  | <ul><li>Pseudomonas (c</li><li>Work Request (c</li></ul>                                            |                           | Serum (customize)                                                                   |                        |                                                                        |  |  |  |  |  |  |
|                  | *                                                                                                   | Add no                    | ew                                                                                  |                        |                                                                        |  |  |  |  |  |  |
|                  | Collections                                                                                         |                           |                                                                                     |                        |                                                                        |  |  |  |  |  |  |
|                  | Please select one or                                                                                | more of the pre-defined m | odel organisms, or create                                                           | your own customized mo | del                                                                    |  |  |  |  |  |  |
|                  | <ul> <li>Antibodies (custo</li> <li>Bacteria</li> <li>Botany</li> <li>Cell Lines (custo)</li> </ul> | (                         | <ul> <li>Flies (customize)</li> <li>Fungi</li> <li>Genes</li> <li>Lipids</li> </ul> | □ P<br>□ P             | lasmids (customize)<br>rimers<br>roteins<br>odents (customize strains) |  |  |  |  |  |  |
| » The account of |                                                                                                    |                           |                                                                                     |                        |                                                                        |  |  |  |  |  |  |

» Collections can be customized to have the relevant fields

# Good luck!

- » For support:
  - Email: support@labguru.com
  - In-app messages look for this icon on the bottom
- » Knowledgebase center and Feedback forum <u>labguru.uservoice.com</u>